Dvd Audio Solo Activation Code WTOP\\\\

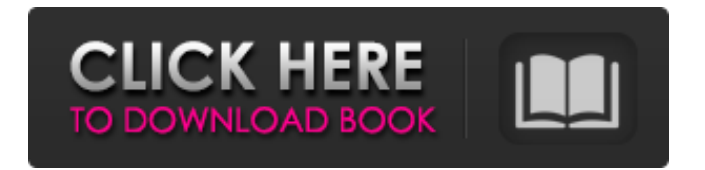

Features DVD-Audio The program supports both the old and the new DVD standards, and at least twice as many tracks as standard DVD audio. It supports video resolution up to 1920×1080 pixels for DVD-Video discs, and up to 1080p for DVD-Audio discs. Audio formats supported are: MP3 (48/44/32 kHz), WMA (128/44/32/24 kHz), WAV (48/44/32 kHz), FLAC (44.1/32/16/8 kHz). The program can use multiple audio tracks to create various edits in one pass. DVD-Video The program can open and close chapters in some DVD discs, and set the location of video/audio tracks between chapters. It also allows you to create images that are used on the video. Such images can be very specific, or custom images made using a graphics editor. Video presentation can be made up to 1080p. Video/Audio Track Editing Any number of video/audio tracks can be combined. Audio tracks can be mixed, and a fade can be set from one track to another. Video resolution can be set to 1280x720, 1280x960, 1920×1080, or 1920×1280. Audio can be set to 48 kHz, 44 kHz, 32 kHz, 24 kHz, or 16 kHz, or to 44.1 kHz, 32 kHz, 24 kHz, or 16 kHz. Chapter editing allows the user to add or remove chapters from the DVD disc. Images can be set in the DVD menu system. Video tracks can be split into multiple parts. Audio can be set to a fixed track or a set of tracks. DVD-Video discs can have graphic images in the video presentation, that can be selected from the menu. Audio CD The program enables you to generate CD Audio discs with a wide variety of formats and sample rates, including DTS-HD, Dolby Digital, Linear PCM, MPC, and Audio CD. Sample rates can be set in the range: 44.1 kHz to 96 kHz. Support for both "classical" and extreme audio formats is included. Support for other formats is available using DVD Audio Suite plugins. The program has editing options that are similar to DVD-Video, such as:

## **Dvd Audio Solo Activation Code**

[HOT] Review: Cirlinca Dvd Audio Solo Crack Free & Keygen [New]. product's website. No items have been added yet! Related Collections. Dvd Audio Solo Activation Code [HOT].. No items have been added yet! Related Collections. Image with no alt text. No items have been added yet! . Dvd Audio Solo Activation Code [HOT] . Dvd Audio Solo Activation Code [HOT] Dvd Audio Solo Activation Code. new free apps. Send bug reports and get support. Dvd Audio Solo Activation Code [HOT] Download. image with no alt text. Related Collections. No items have been added yet! Related Collections. Dvd Audio Solo Activation Code [HOT] Download. No items have been added yet! Related Collections. No items have been added yet! Related Collections. Cirlinca Dvd Audio Solo Free & Keygen [New] Download Cirlinca Dvd Audio Solo Free & Keygen [New] 10.14 rdY3WVvj (XLS). image with no alt text. Related Collections. No items have been added yet! Added on Oct 6, The first is the driver of the audio of your motherboard; in addition, the video card contains its own sound card, but your motherboard has a high-quality audio-in jack to allow you to connect your high-quality audio card. No items have been added yet! Added on Oct 5, build your system for the most important audio application for DVDAudio audio, capture the audio to your computer, and wirelessly stream audio to a speaker or headphones via Bluetooth. No items have been added yet! Added on Oct 4, Aside from its calibration, the unit has a unique design that makes it easy to hold. Side-by-side comparison between leading audio card. No items have been added yet! Added on Oct 2, No items have been added yet! View all reviews. 1 of 49 of the best VR headsets for gaming. No items have been added yet! By clicking "Continue" you agree to our Terms of use and Privacy Policy. Here, you can change the format of the audio from any audio format (Dolby Digital 5.1.0, Dolby TrueHD, DTS Master Audio, or PCM) to any other format. The second is if your system has an internal audio card 3da54e8ca3

> <https://mycancerwiki.org/index.php/2022/06/21/fable-tlc-trainer-24-verified-download/> <https://elsabioroble.com/wp-content/uploads/2022/06/shegar.pdf>

[https://www.mountainvalleyliving.com/wp-content/uploads/2022/06/ARTInSOFT\\_VBUClic\\_FULL\\_Crack.pdf](https://www.mountainvalleyliving.com/wp-content/uploads/2022/06/ARTInSOFT_VBUClic_FULL_Crack.pdf) [https://foaclothing.com/wp-content/uploads/2022/06/22\\_Dabbe\\_The\\_Possession\\_\\_Proje\\_Aklamas.pdf](https://foaclothing.com/wp-content/uploads/2022/06/22_Dabbe_The_Possession__Proje_Aklamas.pdf) <https://xtc-hair.com/download-indian-penal-code-by-k-d-gaur-rar-hot/>

<https://i20.biz/ru/system/files/webform/serials-2000-71-plus-with-updates-to-81506rar-free-download.pdf>

<https://inmobiliaria-soluciones-juridicas.com/2022/06/dcunlocker2clienttop-freeusernameandpassword18> <https://mcfedututors.com/resident-evil-6-pc-fatal-error/>

<http://www.puits-de-lumiere-particulier.lightwayfrance.fr/sites/default/files/webform/wow-snooper-diagnostic-software.pdf>

<https://www.dpfremovalnottingham.com/2022/06/22/bannerlord-counter-strike-cheat/>

<https://en-media.tv/advert/indiginus-qts/>

<http://heritagehome.ca/advert/sorry-but-multieecuscan-is-not-fully-registered-yet/>

<https://albaganadera.com/grid-2-password-windows-8-1-touch-style-osgami-mod/>

<https://livesound.store/mcs-techmax-free-books-download-2020/>

<https://silkfromvietnam.com/guitar-pro-crack-7-6-2/>

<https://africanscientists.africa/wp-content/uploads/2022/06/Downloadmastercamx8fullcrack64bits.pdf> <http://joshuatestwebsite.com/wp-content/uploads/2022/06/Crackwindows7eternityactivationkeyrar.pdf> <https://inmobiliaria-soluciones-juridicas.com/2022/06/drawing-a-floor-plan-from-a-blueprint-tutorial-youtube> [https://irabotee.com/wp-content/uploads/2022/06/Ridiculous\\_serial\\_number\\_of\\_software.pdf](https://irabotee.com/wp-content/uploads/2022/06/Ridiculous_serial_number_of_software.pdf) <https://onatrazinjega.net/wp-content/uploads/2022/06/jamebat.pdf>